*Тема урока*: Практическая работа: «Внедрение таблиц, видео и звуков рисунков. Настройка эффектов анимации. Демонстрация презентации» *Цели:*

- познакомить учащихся с понятием «компьютерная презентация»; научить создавать компьютерные презентации с помощью программы MS Power Point, рассказать о возможностях использования рисунков, графических примитивов и стилей дизайна для оформления презентации.
- воспитать чувство ответственности за подготовку к уроку, уважение к символам РК.
- развить навыки работы на компьютере, применение полученных знаний на практике. выработка навыков применения средств ИКТ в повседневной жизни, при выполнении индивидуальных и коллективных проектов, в учебной деятельности, дальнейшем освоении профессий, востребованных на рынке труда.

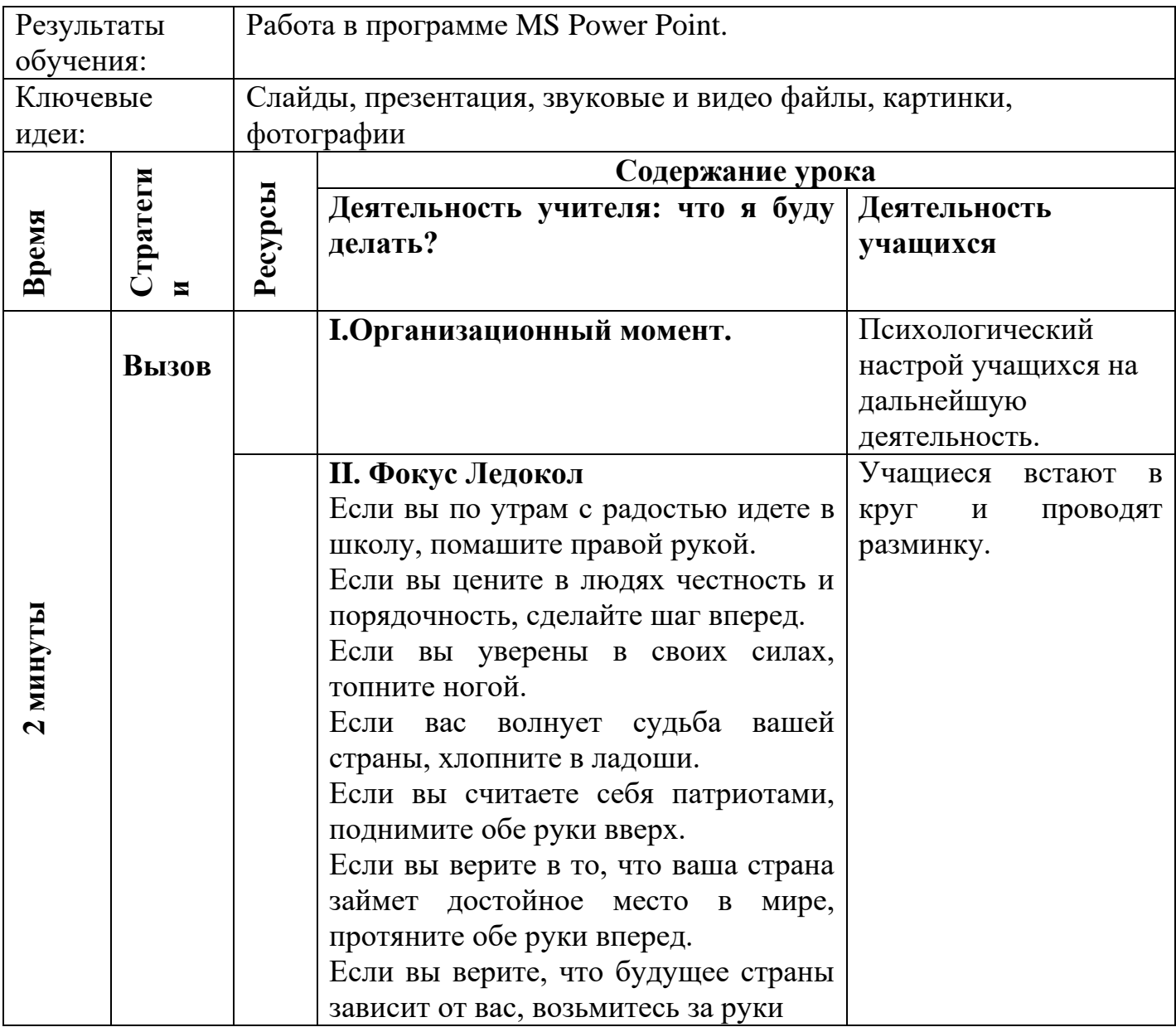

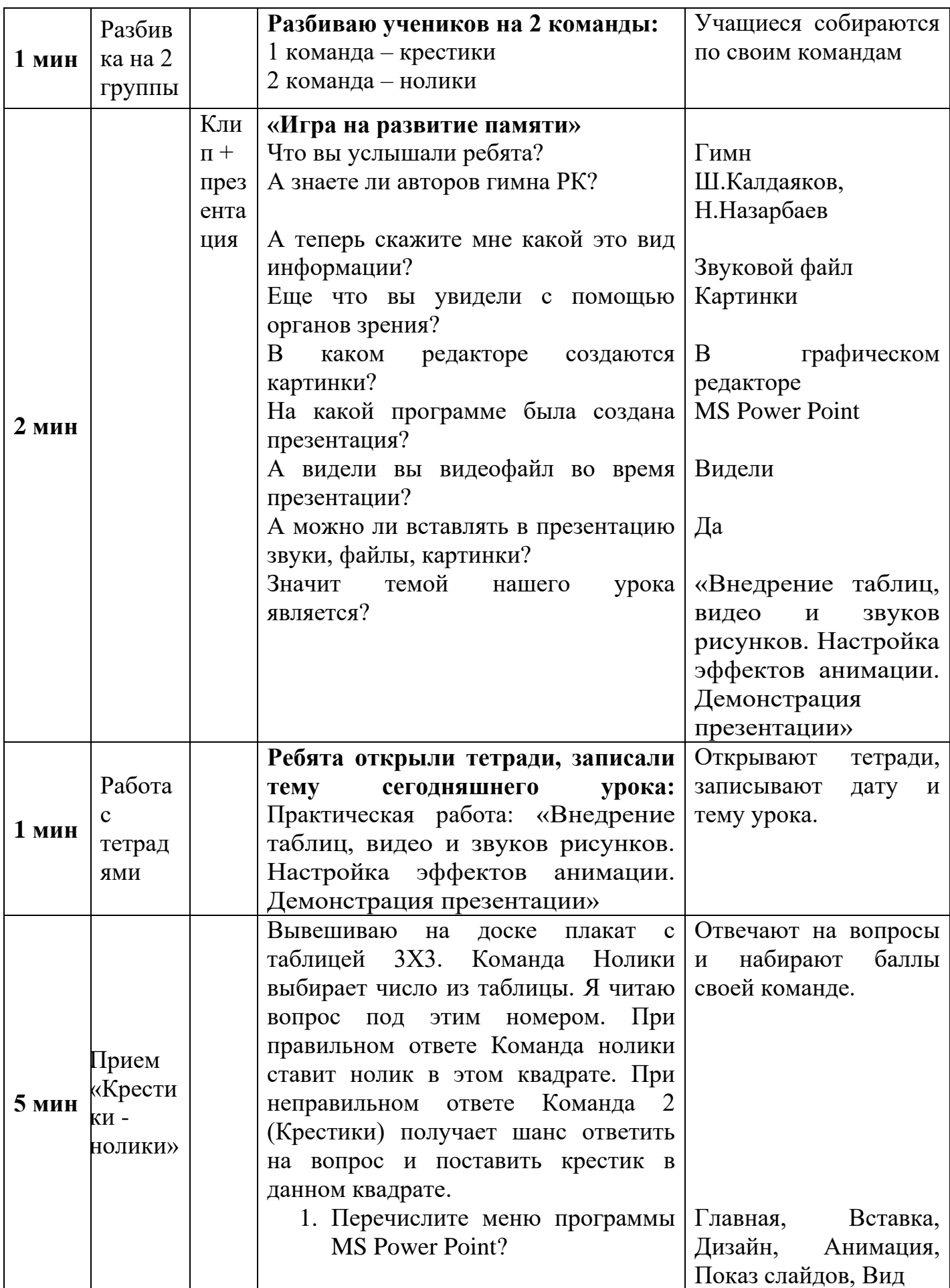

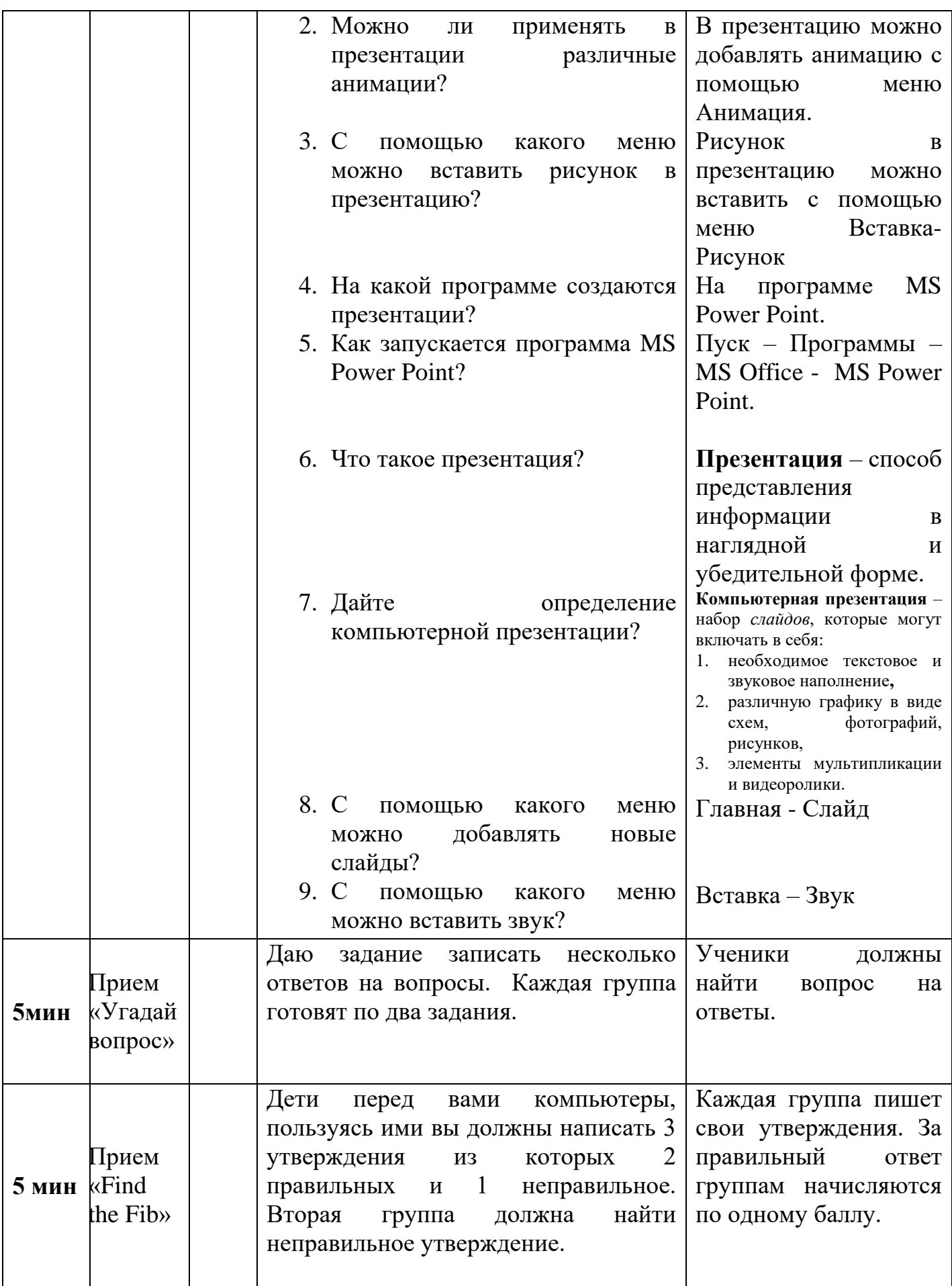

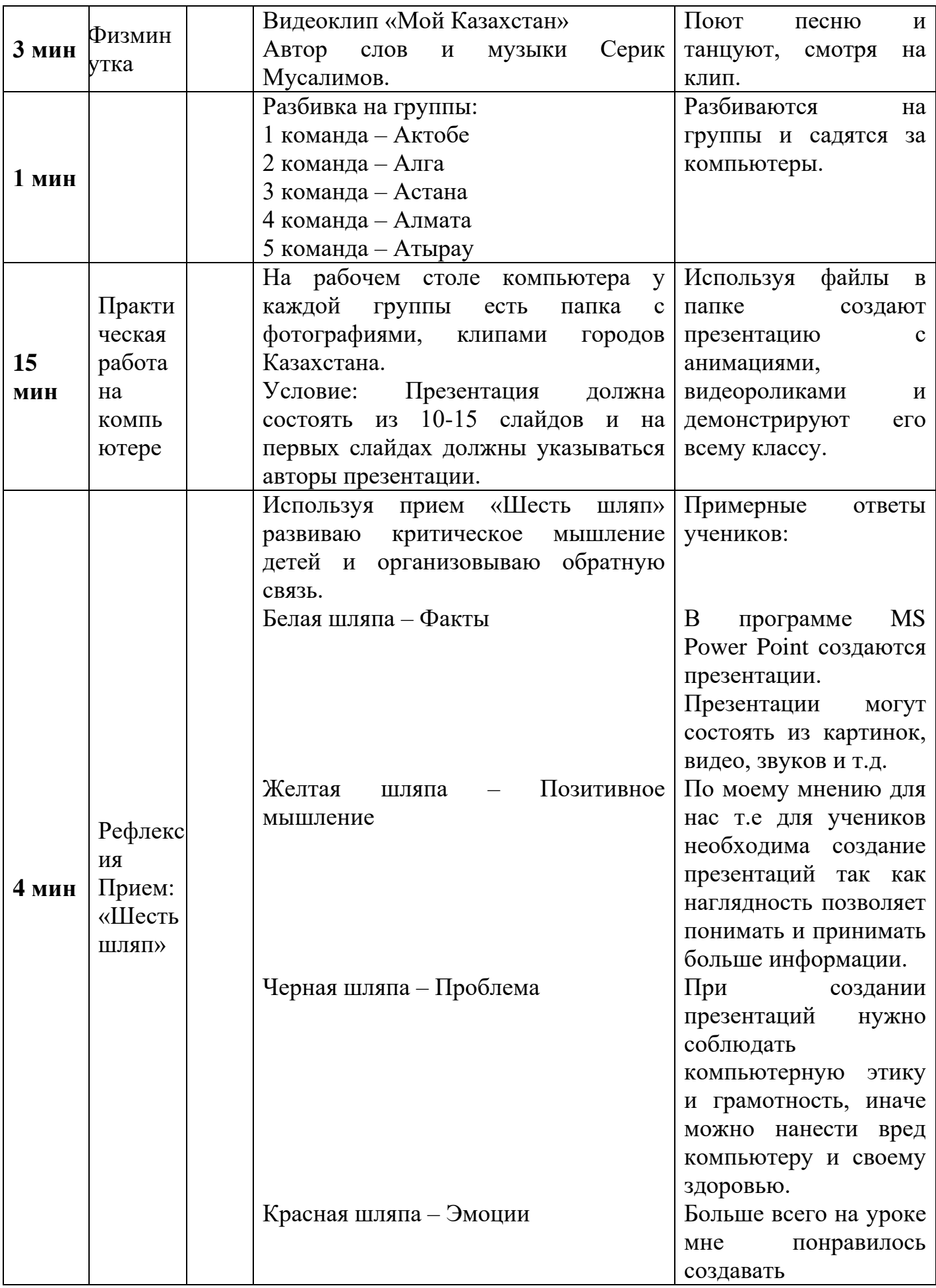

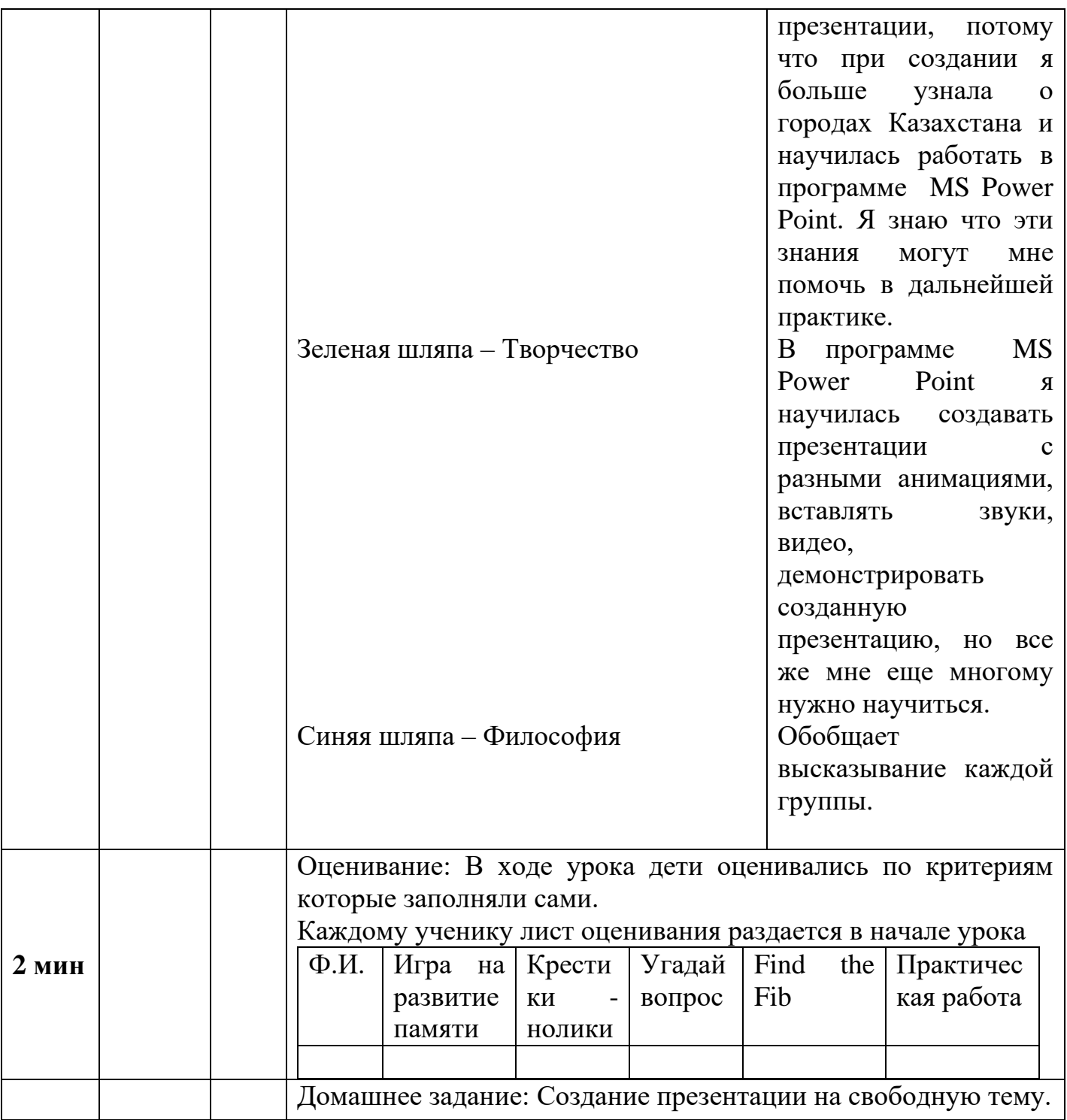

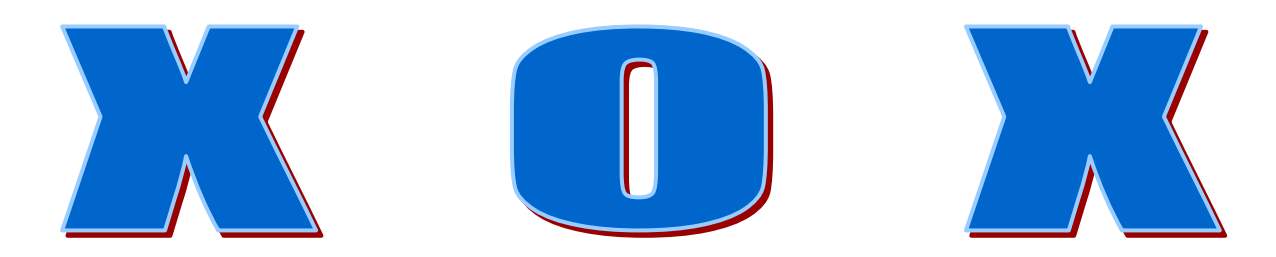

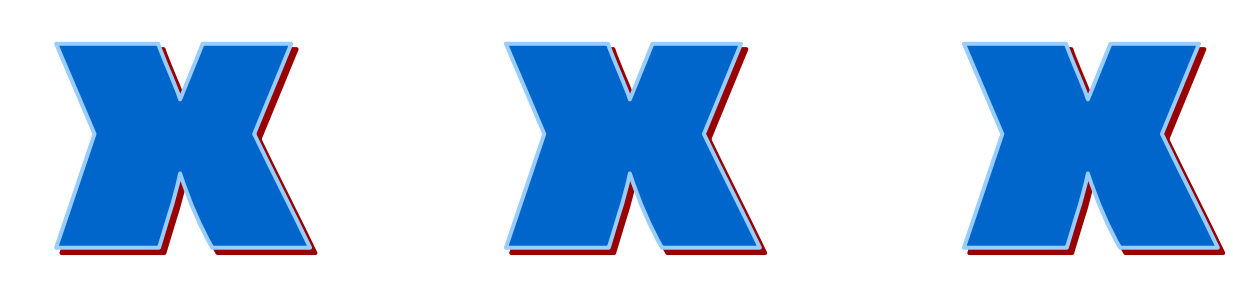

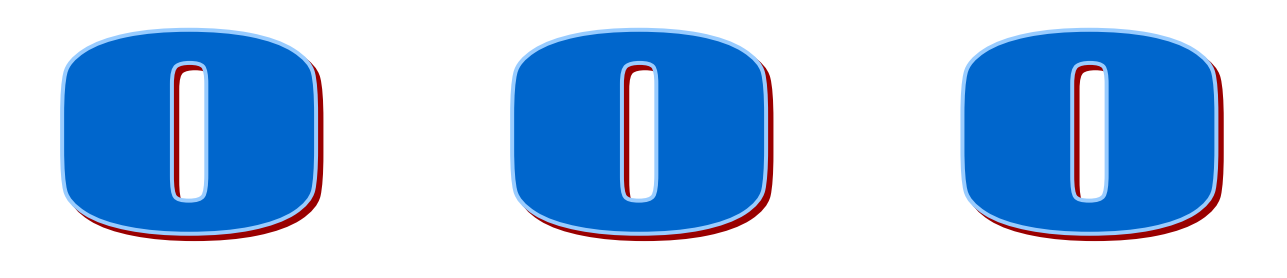

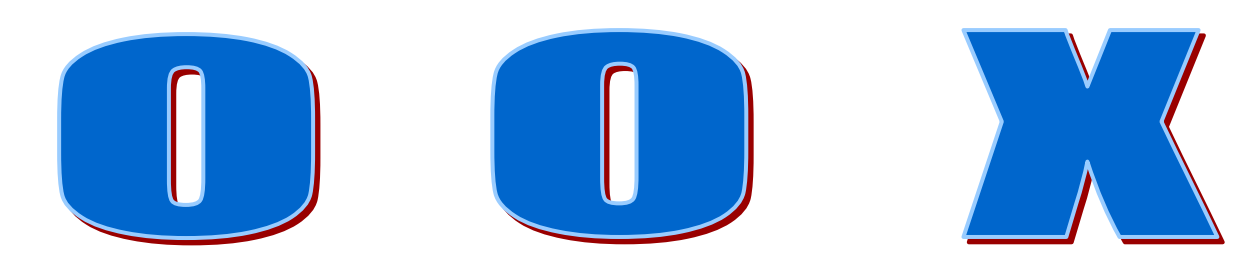

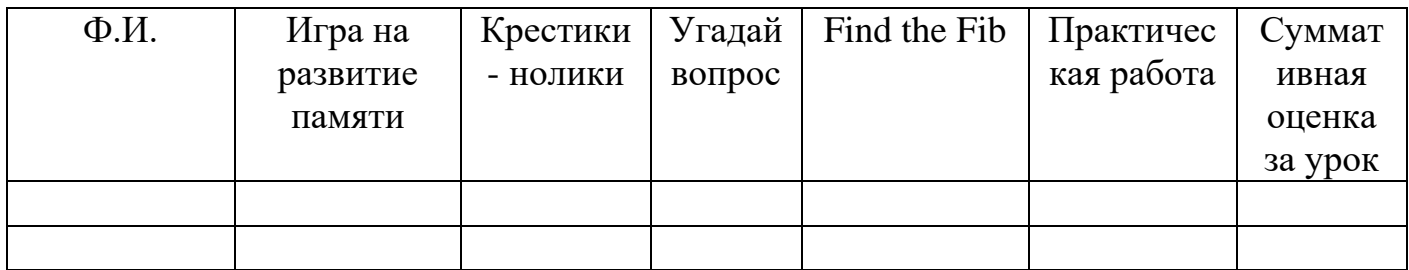

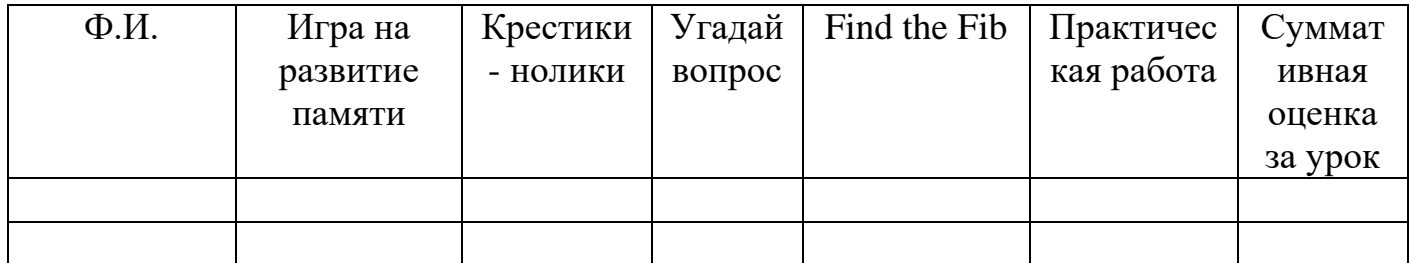

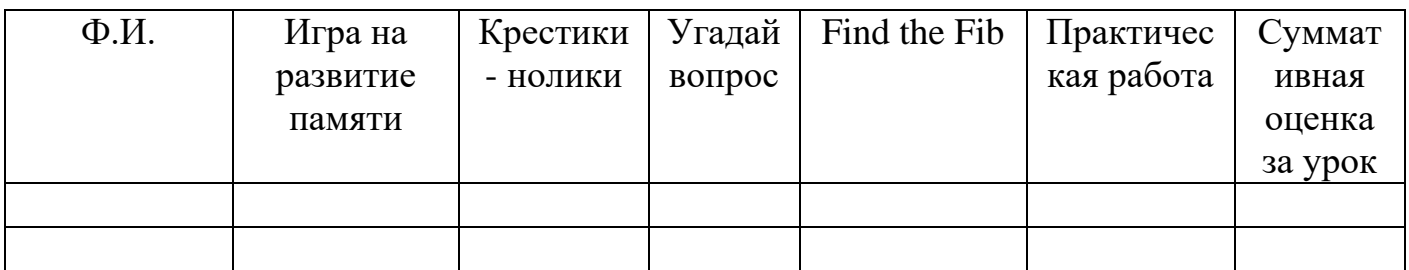

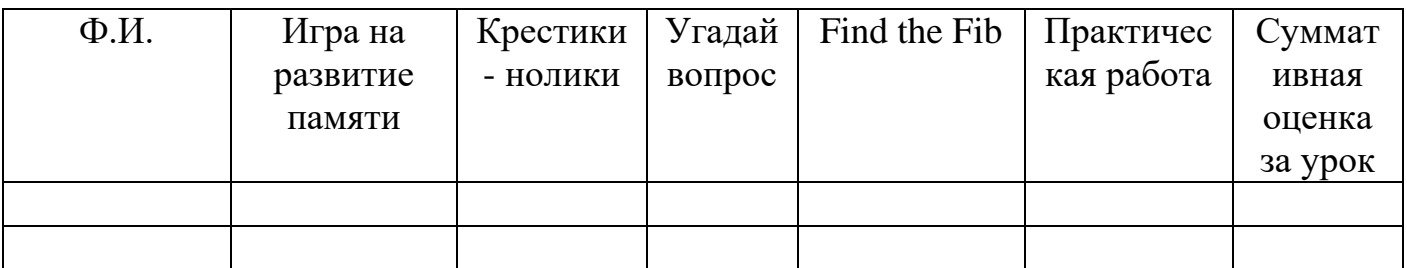

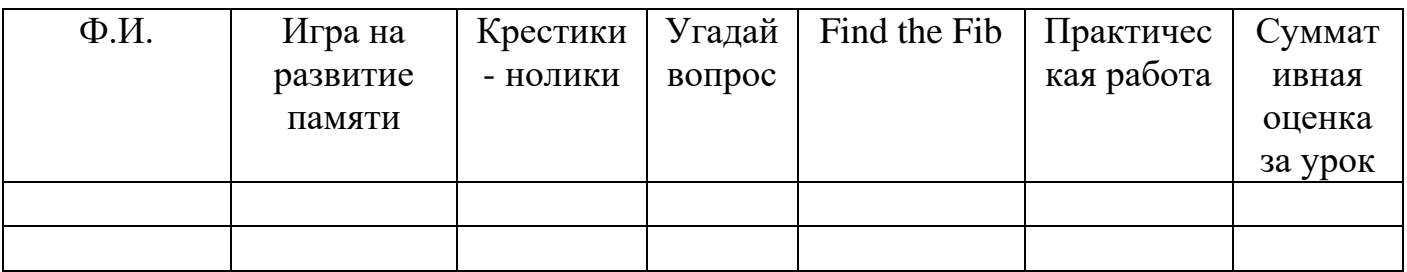

## THORE TARY - HOULARY

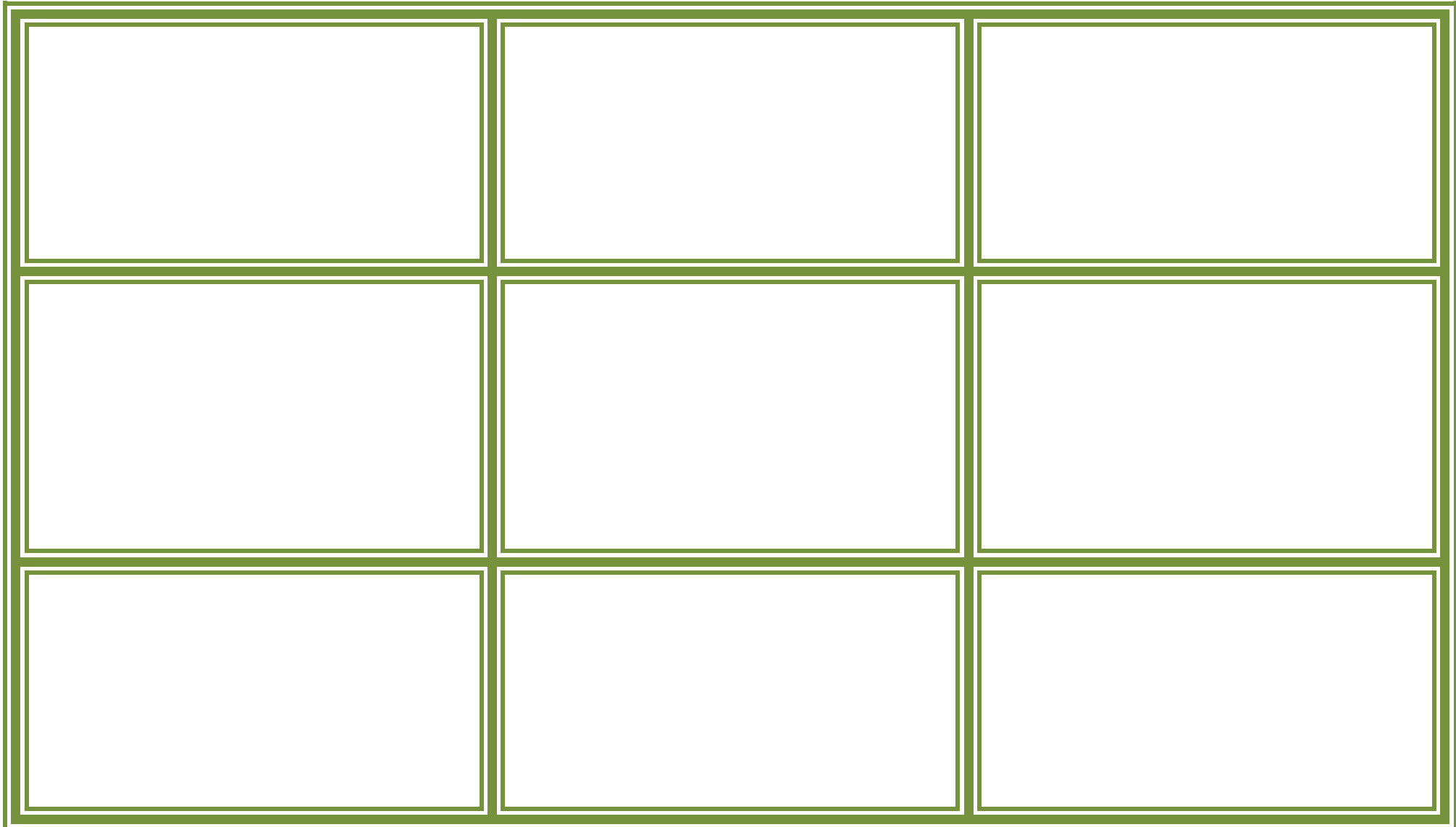

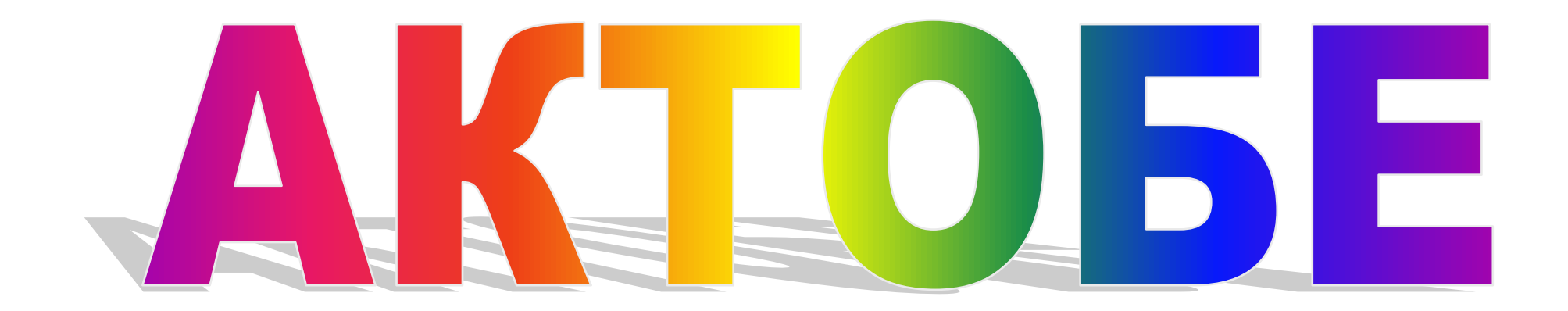

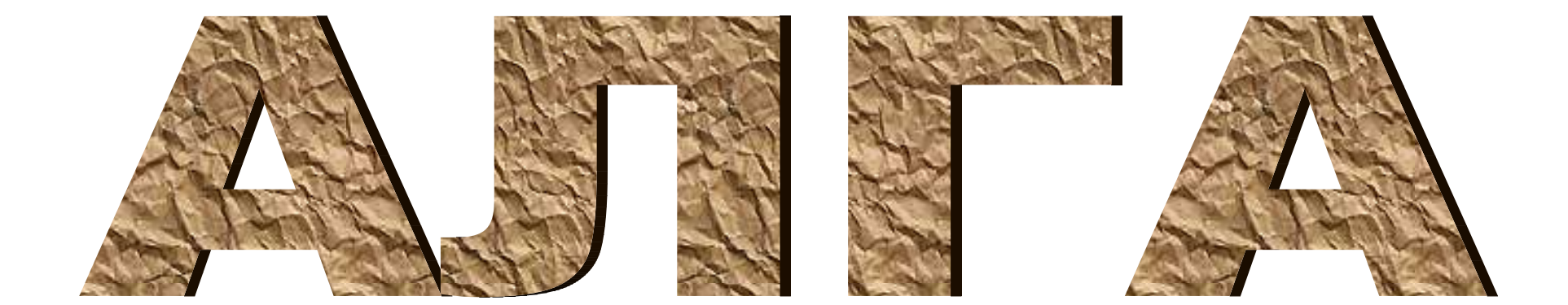

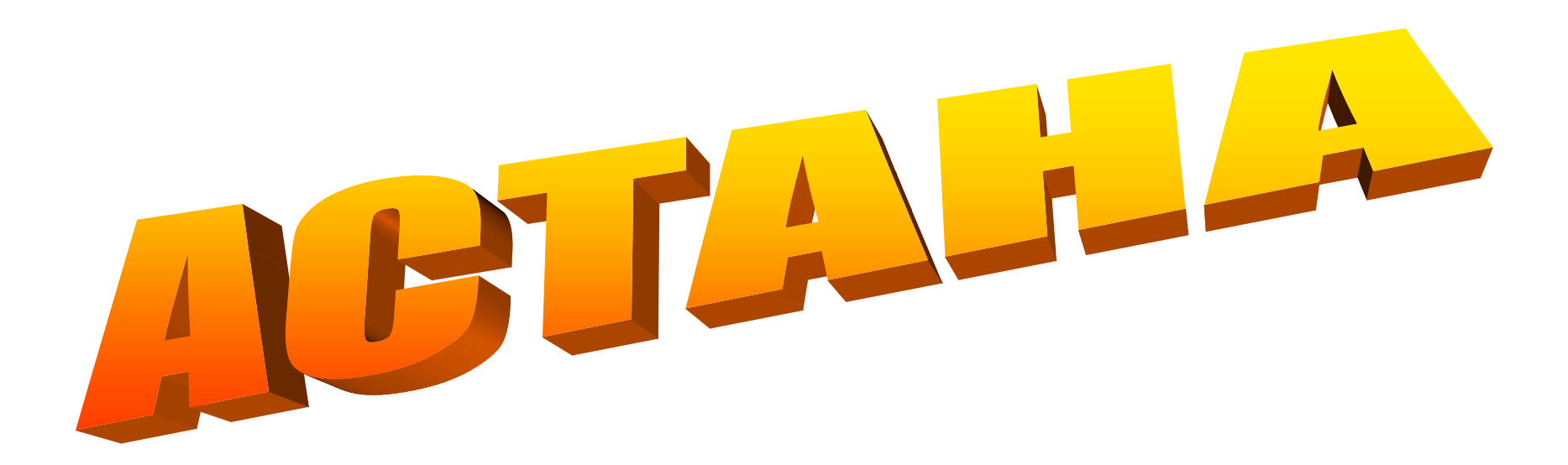

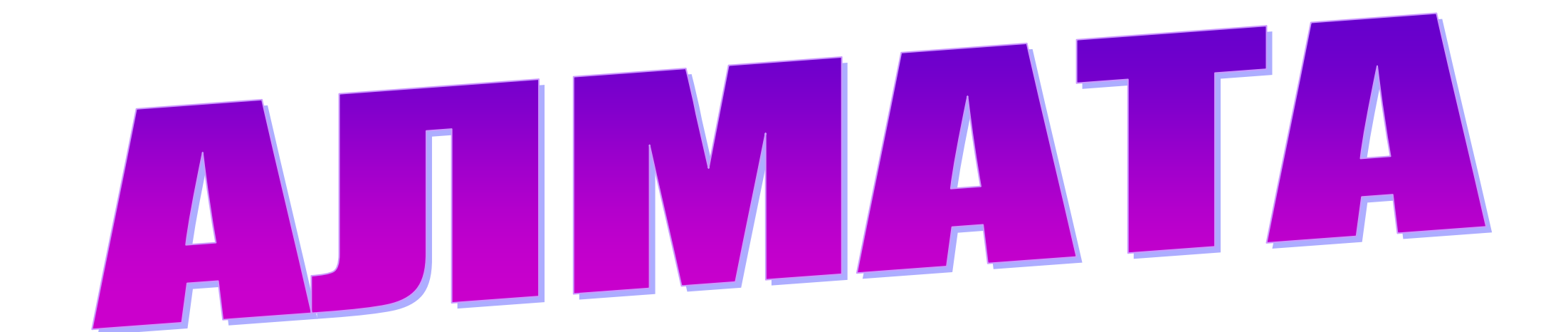

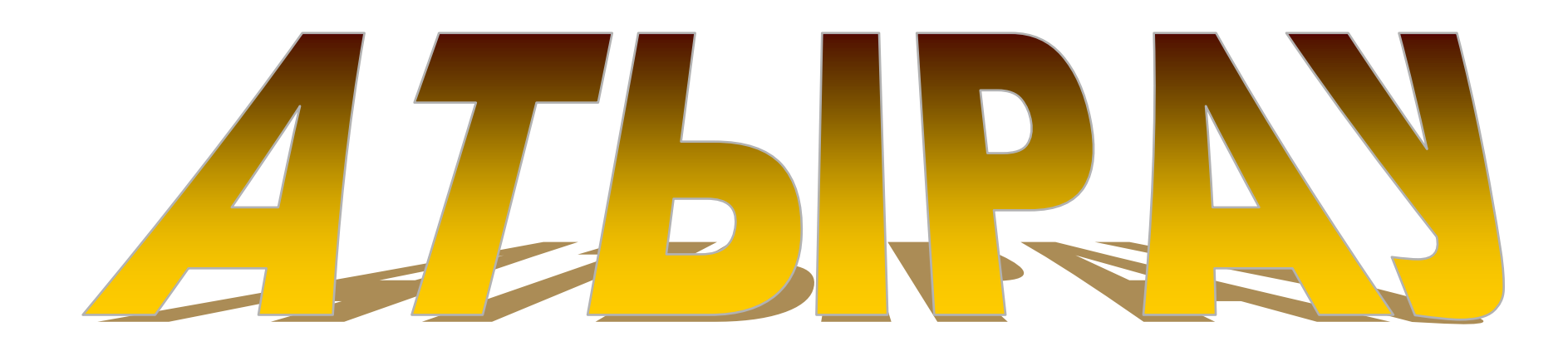

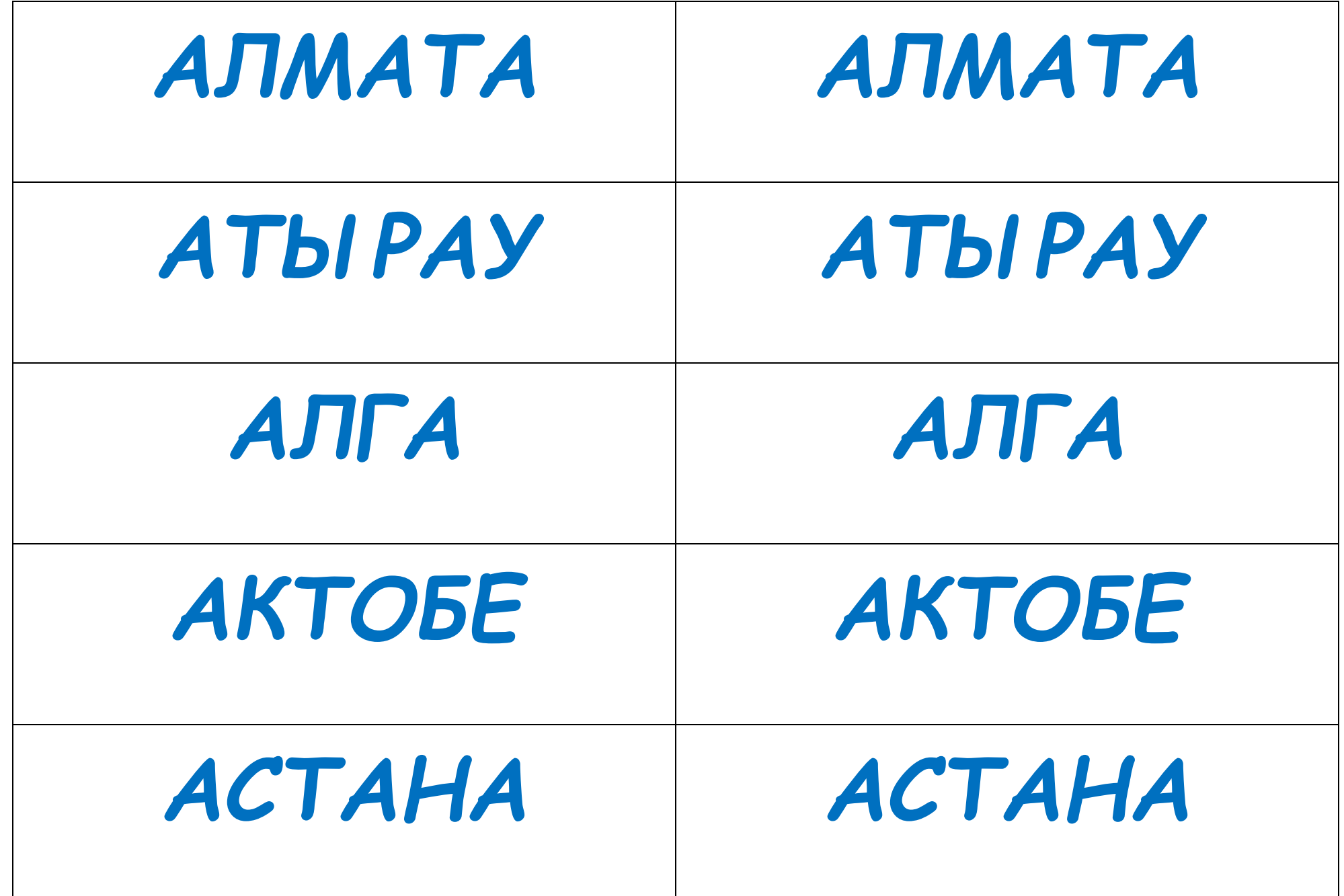

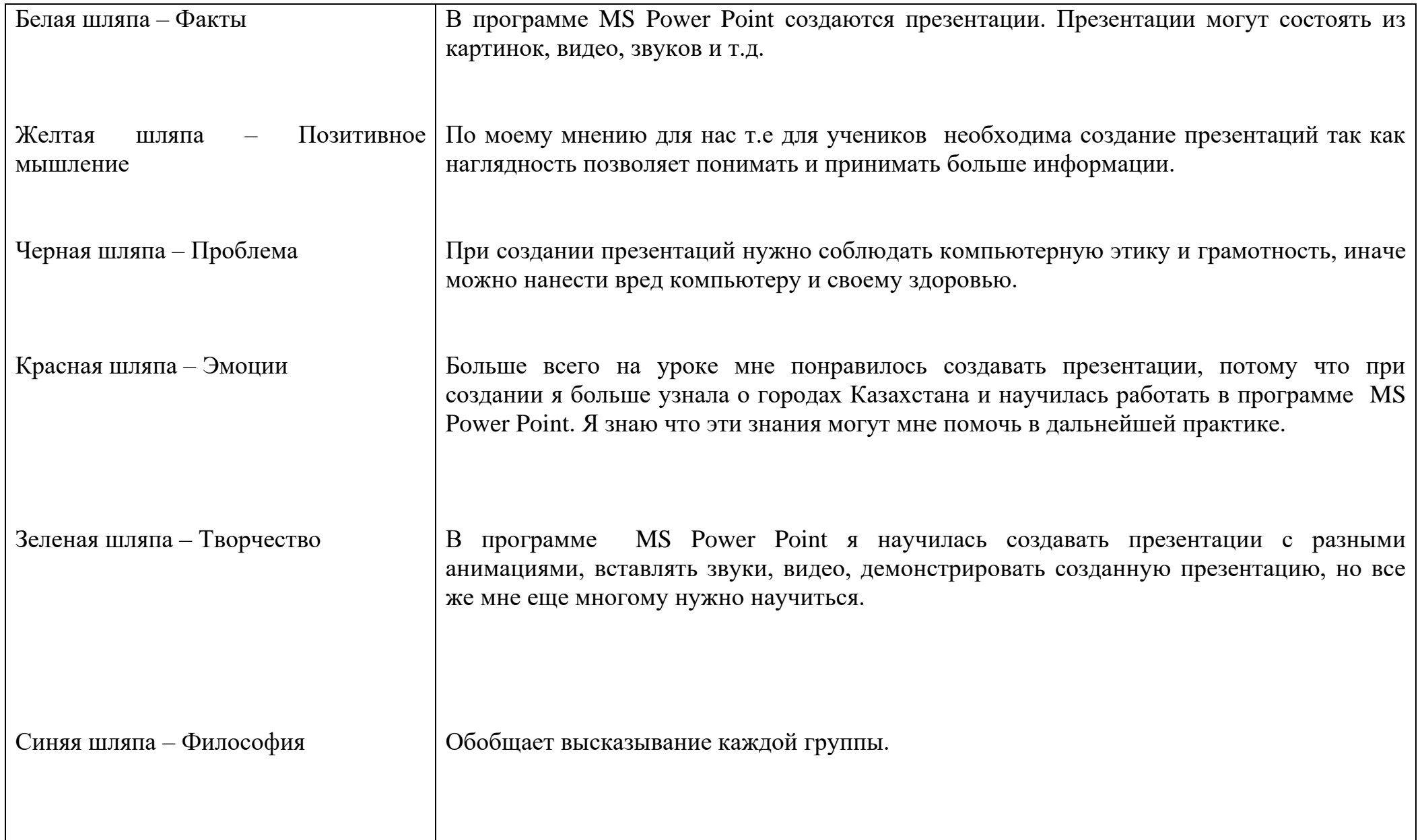